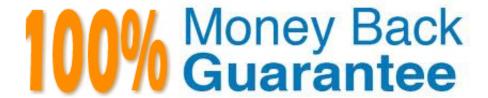

Vendor:HP

Exam Code: HPE6-A44

Exam Name: Scalable WLAN Design and

Implementation (SWDI) 8

Version: Demo

## **QUESTION 1**

Which Aruba Unified Communications and Collaboration (UCC) deployment mode should be used when UCC is disabled on the Mobility Controllers (MCs)?

- A. Heuristics mode
- B. WMM mode
- C. ALG mode
- D. SDN-API mode

Correct Answer: B

### **QUESTION 2**

An administrator has a standalone controller that runs ArubaOS 8.x software and wants to upgrade it to a newer release. The upgrade will be performed from the front panel of the physical controller. The administrator places the new software in the root directory of a USB drive. On the controller\\'s LCD panel, no image is found.

What is the cause of this problem?

- A. The image must be placed in the /Upgrade subdirectory.
- B. The image must be placed in the /Images subdirectory.
- C. The image must be placed in the /Arubalmage subdirectory.
- D. The upgrade must be performed from the controller\\'s WebUI.

Correct Answer: C

Reference: https://www.arubanetworks.com/techdocs/ArubaOS\_63\_Web\_Help/Content/ArubaFrameStyles/Base\_WLAN\_Switch/Using\_the\_LCD.htm

## **QUESTION 3**

Which Aruba AP mode constantly scans the radio environment to gather IDS and RF information?

- A. Spectrum AP
- B. RAP
- C. Mesh Portal
- D. Air Monitor

Correct Answer: D

Reference https://community.arubanetworks.com/t5/Wireless-Access/Air-Monitor-vs-Spectrum-Monitor/tdp/37966

### **QUESTION 4**

Which IEEE standard should user devices support to implement Fast BSS Transition when a network implements wireless roaming (mobility)?

A. 802.11r

B. 802.11f

C. 801.11m

D. 802.11i

Correct Answer: A

 $Reference: https://www.arubanetworks.com/techdocs/Instant\_83\_WebHelp/Content/Instant\_UG/WLAN\_SSID\_conf/Support%20for%20dot11r.htm$ 

### **QUESTION 5**

Refer to the exhibit. What can the administrator determine from the configuration shown in the exhibit?

(CT1) [mynode] #show switches ALL Switches

| IP Address    | IPv6 | Name | Location  | Type    | Model     | Version | Status | Configuration<br>State |
|---------------|------|------|-----------|---------|-----------|---------|--------|------------------------|
| 192.192.192.1 | None | CT1  | Building1 | Master  | ArubaMM   | 8.0.0.0 | up     | UPDATE<br>SUCCESSFUL   |
| 192.192.192.2 | None | CT2  | Building1 | Standby | ArubaMM   | 8.0.0.0 | up     | UPDATE<br>SUCCESSFUL   |
| 192.192.189.1 | None | LC1  | Building1 | MD      | Aruba7010 | 8.0.0.0 | up     | UPDATE<br>SUCCESSFUL   |
| 192.192.189.2 | None | MM2  | Building1 | MD      | Aruba7240 | 8.0.0.0 | up     | UPDATE<br>SUCCESSFUL   |

- A. All the controllers run in standalone mode.
- B. MM2 is the Mobility Master.
- C. VRRP is used for Mobility Master redundancy.
- D. All the controllers run in a cluster.

## **QUESTION 6**

An administrator inherits an Aruba Mobility Controller (MC) that has an unknown username and password. Which credentials should the administrator enter to reset the administrative access?

A. Username: backdoor; Password: @ruba

B. Username: admin; Password: admin

C. Username: password; Password: forgetme!

D. Username: Aruba; Password: Reset!

Correct Answer: C

Reference: http://community.arubanetworks.com/t5/ArubaOS-and-Controllers/Password-Recovery/tdp/13220

#### **QUESTION 7**

An administrator supports a cluster of four Aruba Mobility Controllers (MCs) with management addresses of 10.1.100.101, 10.1.100.102, 10.1.100.103, and 10.1.274.426. The administrator accesses an AP associated with this cluster, reboots it and accesses apboot mode. The administrator executes the printenv command. Which AP parameter contains the IP addresses of the cluster members that the AP should use to connect to the cluster?

A. Nodelist

B. Servername

C. Master\_ip

D. Cfg\_lms

Correct Answer: A

Reference:

https://www.arubanetworks.com/assets/atmosphere/2018-Airheads/Fundamentals%20Guide%20-%

20ArubaOS%208%20Fundamentals.pdf

Page 89

### **QUESTION 8**

An administrator wants to implement AAA in an Aruba wireless environment that references two ClearPass servers for redundancy. To use these servers, what must the administrator create that will be referenced in the AAA profile?

A. ClearPass Group

- B. Server matching rules
- C. Server Group
- D. Server Load Balancing

Correct Answer: C

### **QUESTION 9**

An administrator currently manages an L2 cluster with Aruba Mobility Controllers (MCs) that run ArubaOS

8.x.

What happens when the administrator enables AP load balancing?

A.

AP load balancing occurs when the rebalance and unbalance thresholds are met.

B.

Users must re-authenticate if they are moved from one controller to another because load balancing is performed.

C.

Balancing of users is based on a hash of their IP address.

D.

AP load balancing is triggered based on the amount of user traffic that users generate.

Correct Answer: D

### **QUESTION 10**

An administrator has multiple AAA servers, some Microsoft RADIUS and some ClearPass. When 802.1X users authenticate, the administrator wants to ensure that the authentication requests are handled by the appropriate AAA server.

Users enter their username in this format: username@domain\_name.

What administrator implement to ensure the correct AAA server processes the authentication request?

- A. server matching rules for the VAP profile
- B. server matching rules for the server group
- C. server matching rules for the AAA profile
- D. server matching rules for the 802.1X profile

Correct Answer: B

# **QUESTION 11**

Which methods can be used to configure RAP redundancy when connected to two redundant Aruba Mobility Controllers (MCs) in the DMZ? (Select two.)

- A. Virtual IP address of the two controllers.
- B. Active and Standby AAC.
- C. Primary and backup LMS IP addresses.
- D. IPSec High Availability (HA) between two cluster members.
- E. AirWave direction to RAPs redundant Mobility Controllers.

Correct Answer: BE

### **QUESTION 12**

An administrator wants to use AirWave to manually add devices on the network. Where should the administrator perform this action?

- A. in AMP Setup
- B. in APs/Devices
- C. in Groups
- D. in Device Setup

Correct Answer: D

Reference: https://community.arubanetworks.com/t5/Network-Management/Adding-devices-to-Airwave/tdp/193381